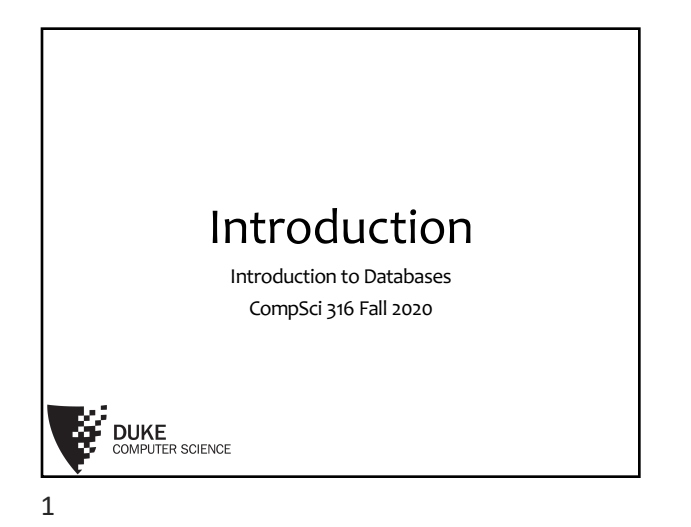

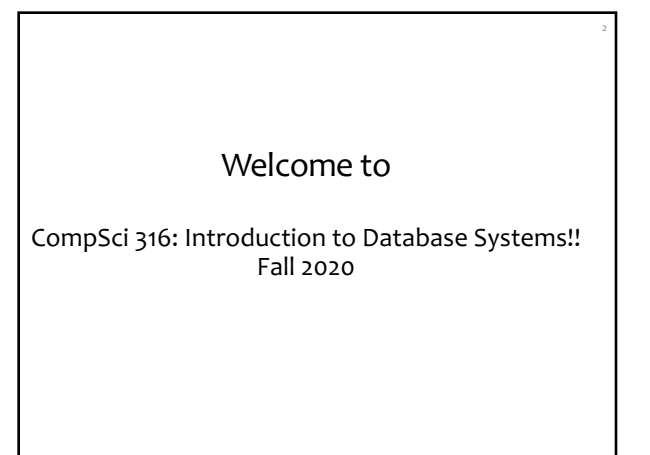

## About us…

- Instructor: Sudeepa Roy
	- At Duke CS since Fall 2015
	- PhD. UPenn, Postdoc: U. of Washington • Member of "Duke Database Devils" a.k.a. the database research group

Research interests:

- "data"
- data management, database theory, data analysis, data science, causality and explanations, uncertain data, data provenance, crowdsourcing, ….

4 Yesenia Yihao Hu Jingxian Huang Xiangchen Shen Velasco Teaching Graduate TAs Associate Remember to copy Yesenia on the emails sent to Sudeepa! Only logistics questions should be sent to Sudeepa+Yesenia – everything else should be discussed on Piazza

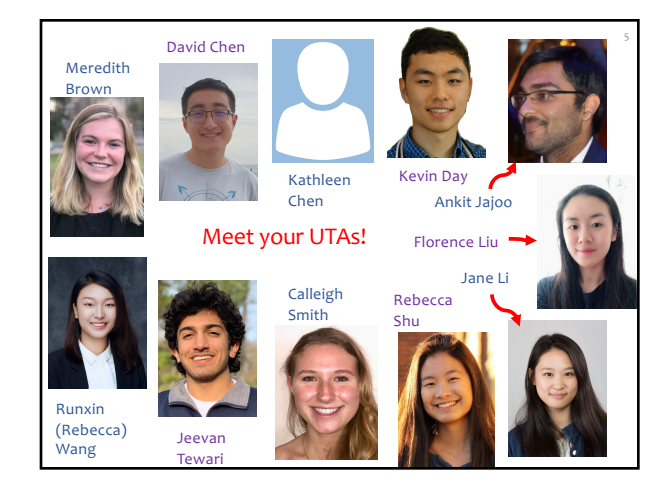

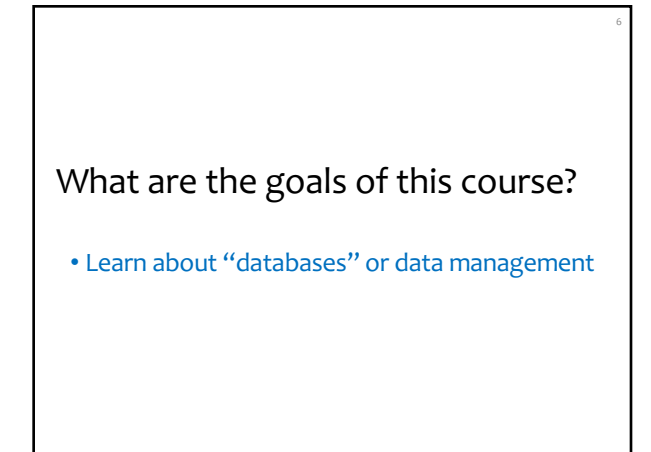

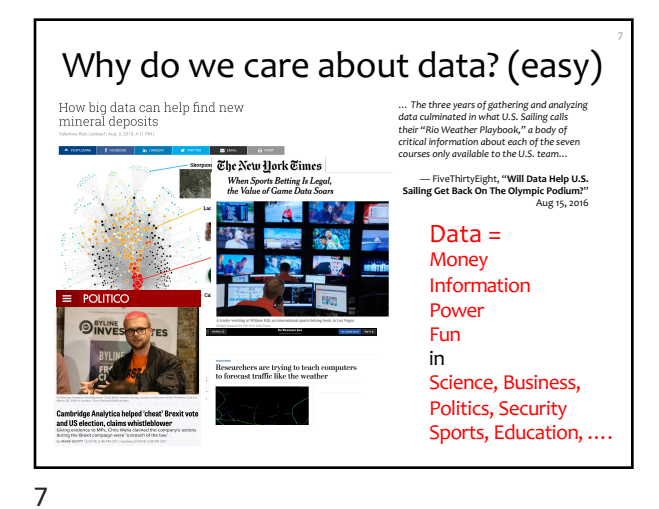

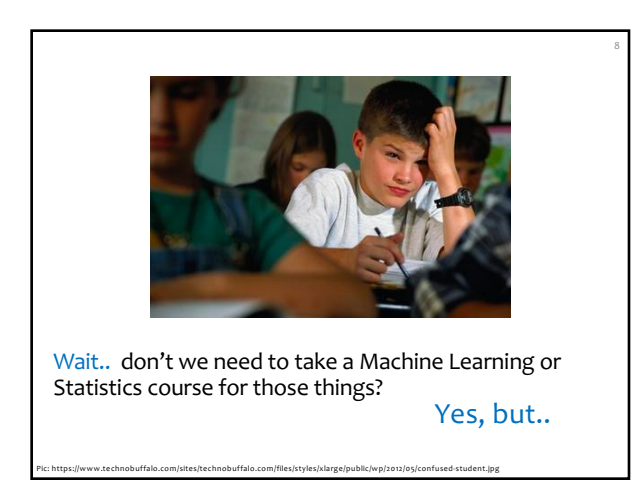

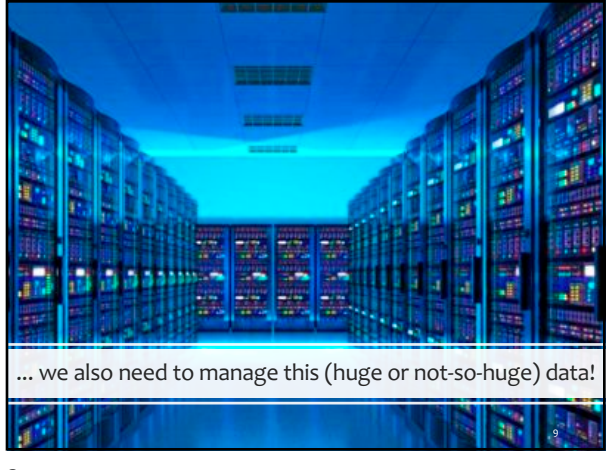

9

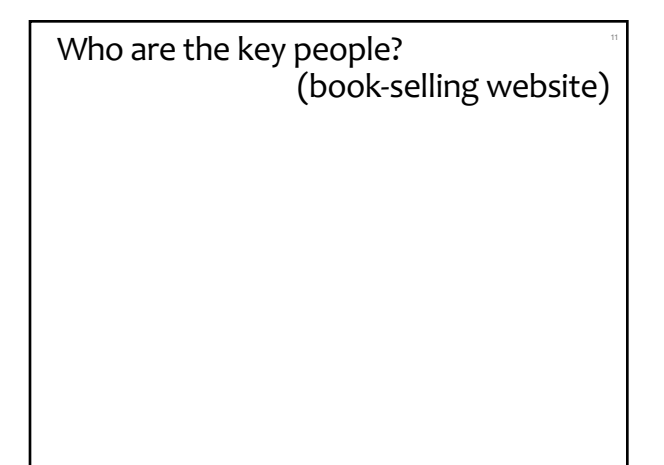

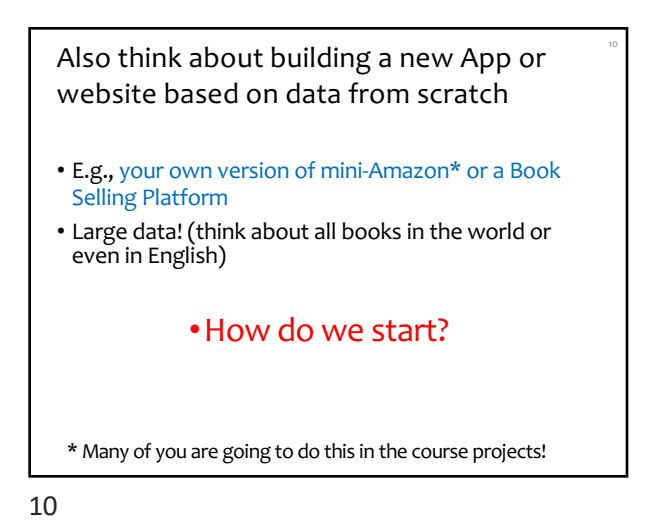

Who are the key people? (book-selling website)

## What should the user be able to do?

• i.e. what the interface look like? (think about Amazon)

13

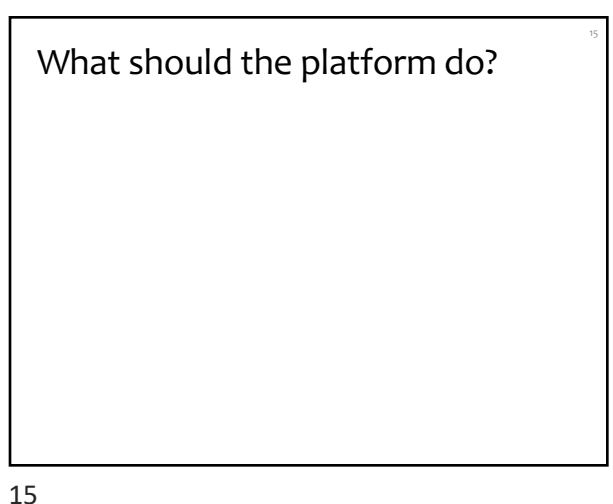

What are the desired and necessary properties of the platform?

What should the user be able to do? 14

14

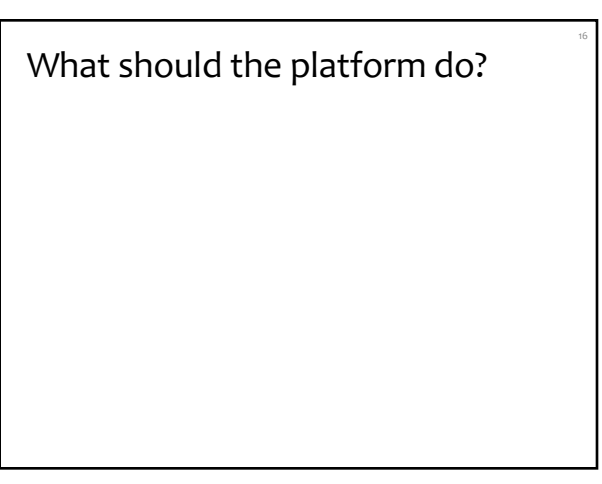

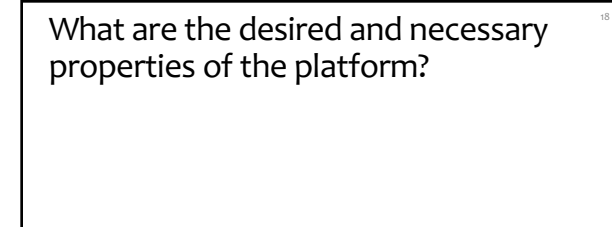

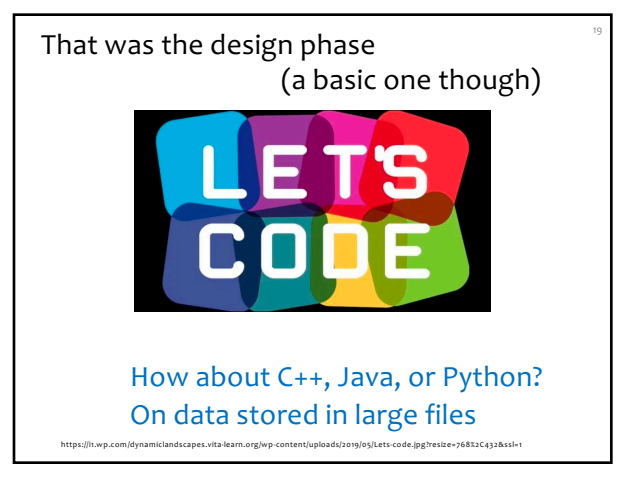

19

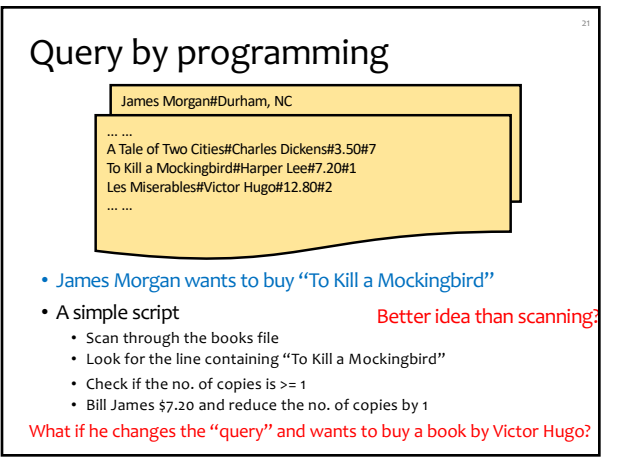

21

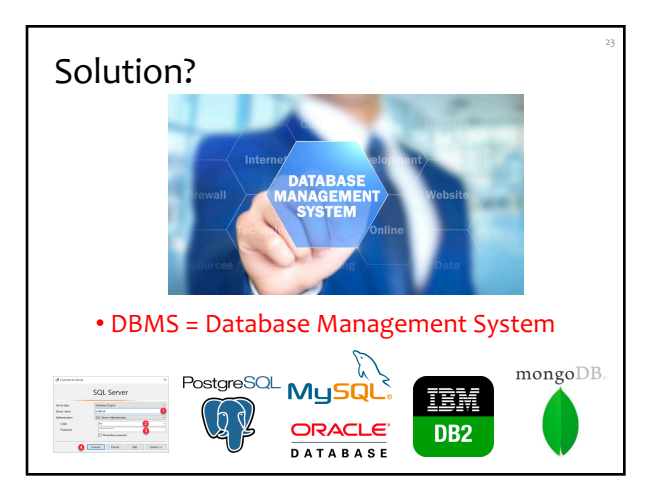

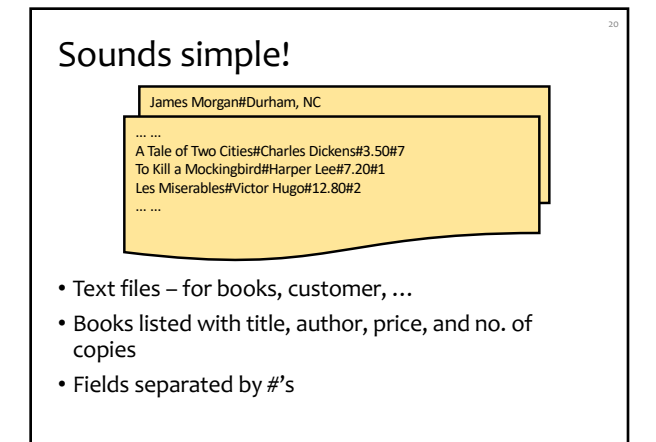

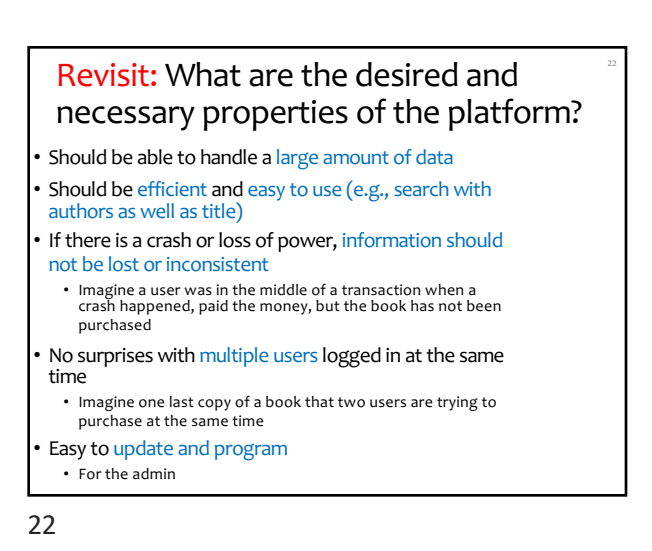

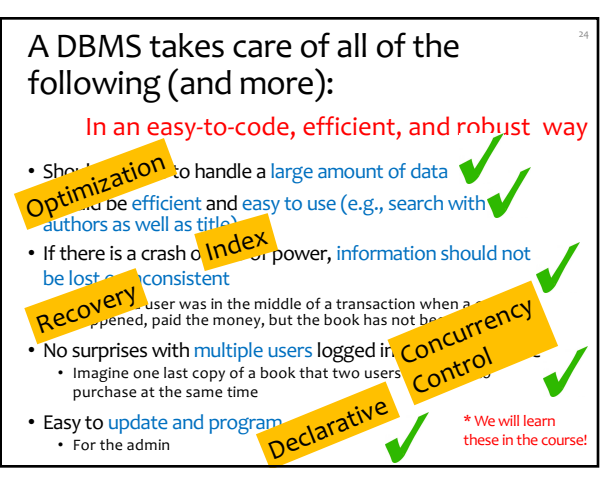

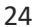

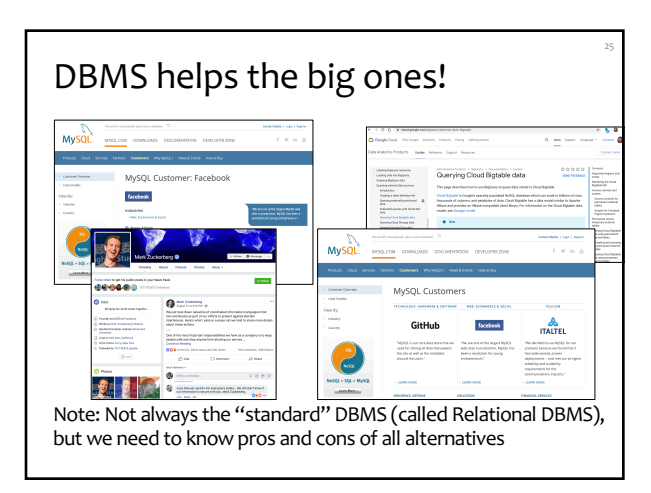

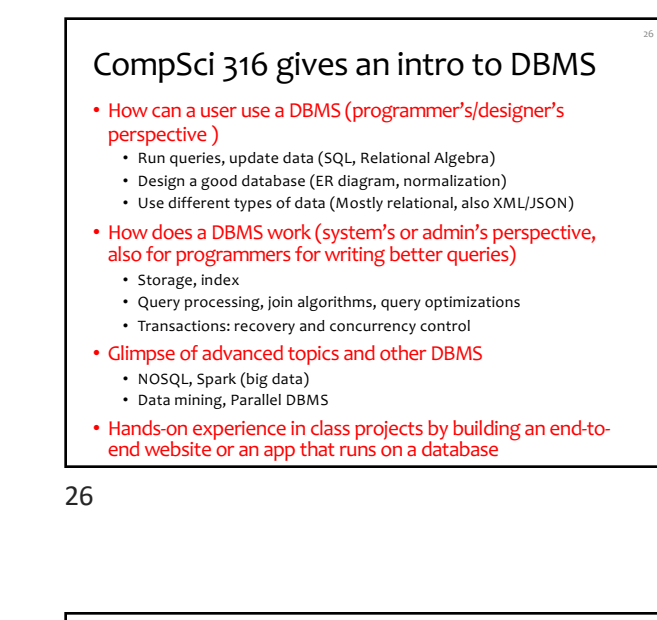

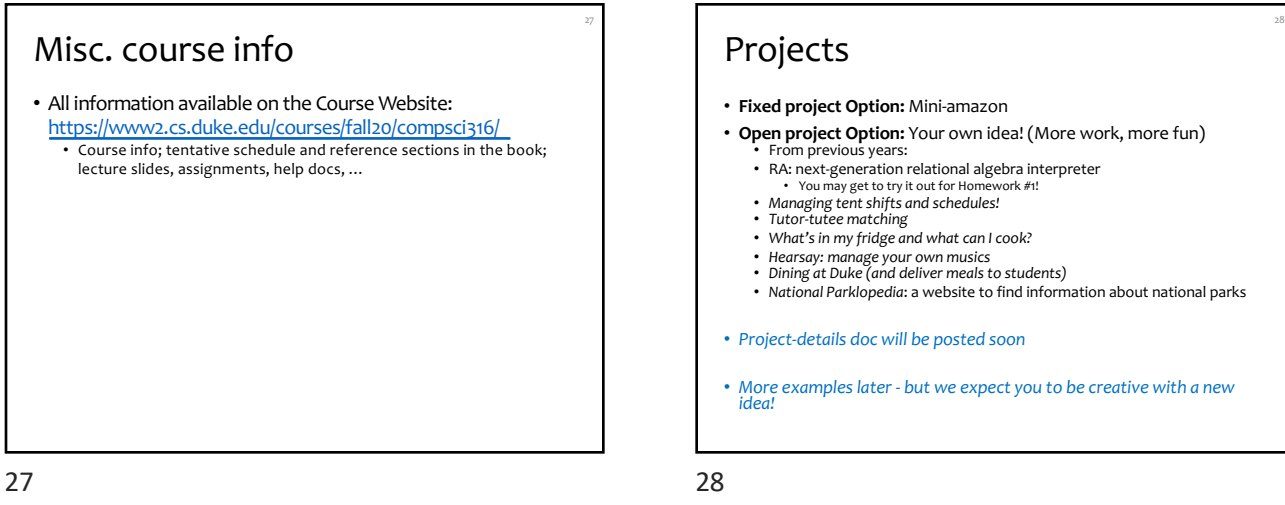

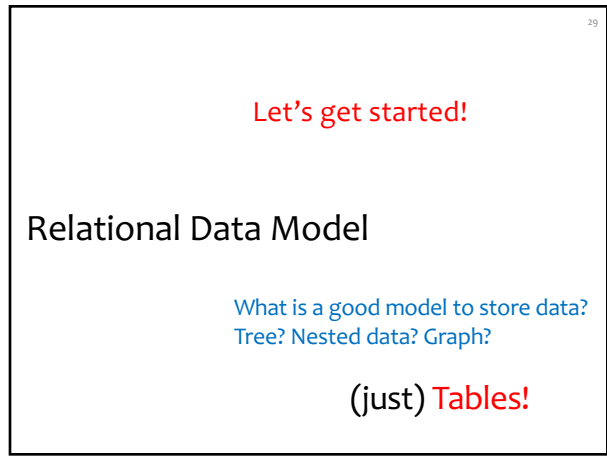

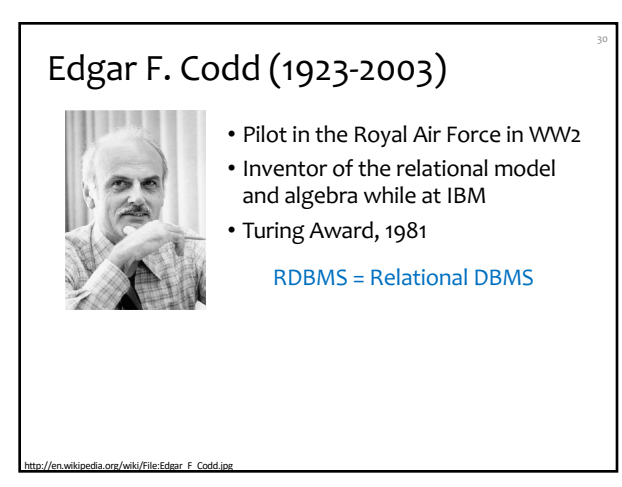

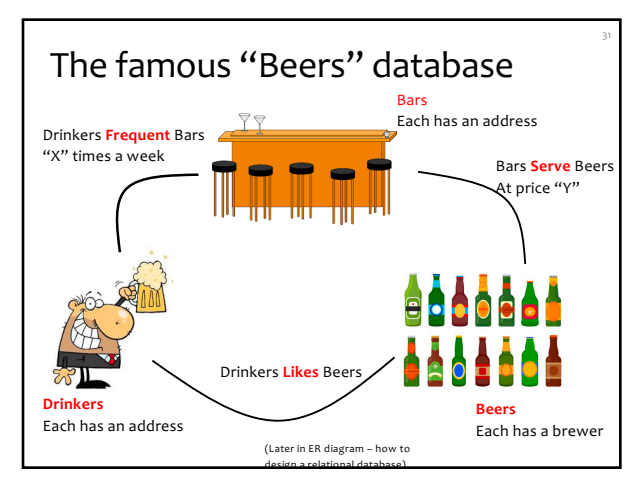

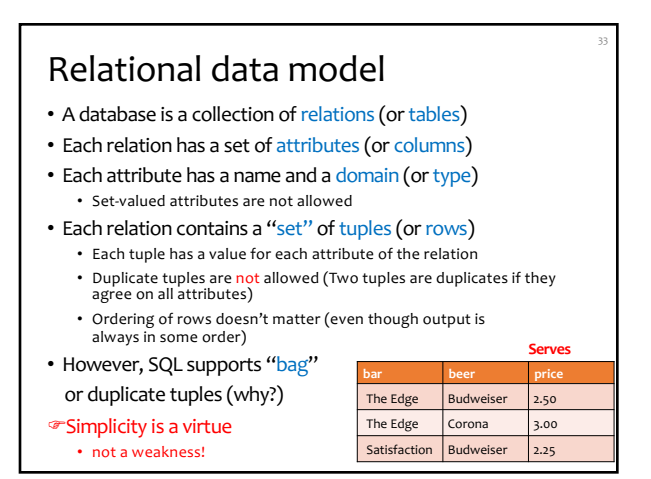

33

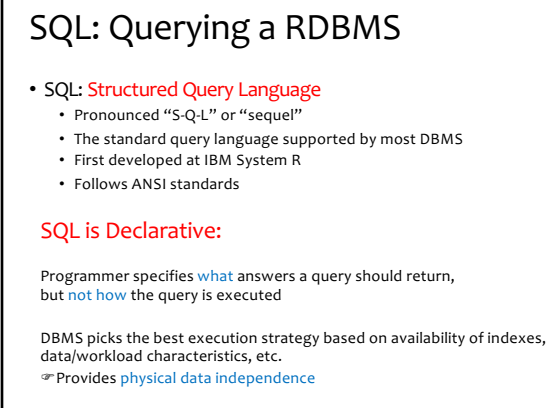

Not a "Procedural" or "Operational" language like C++, Java, Python

## 35

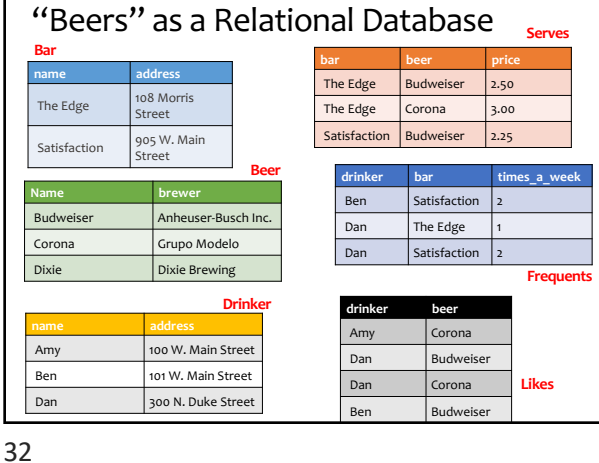

See online database for more tuples

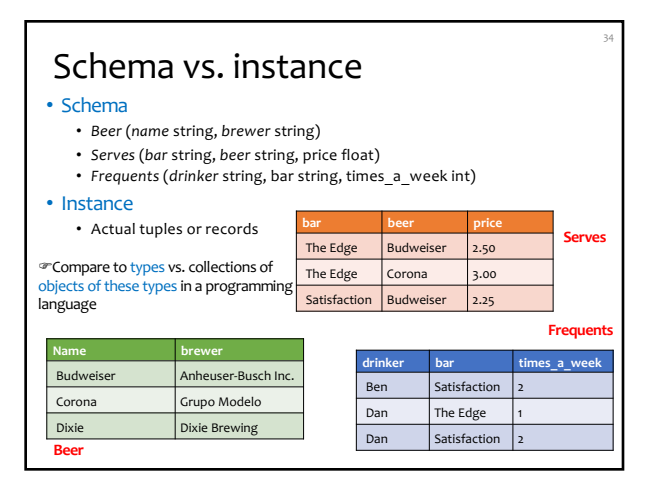

34

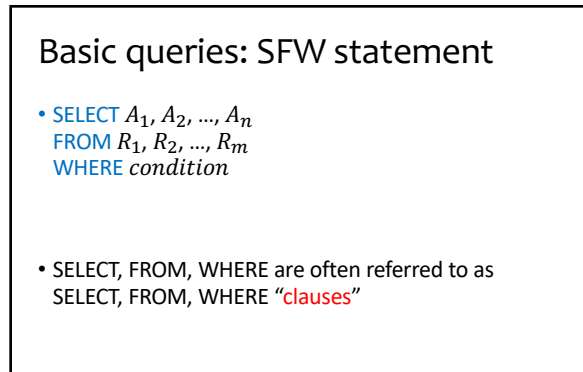

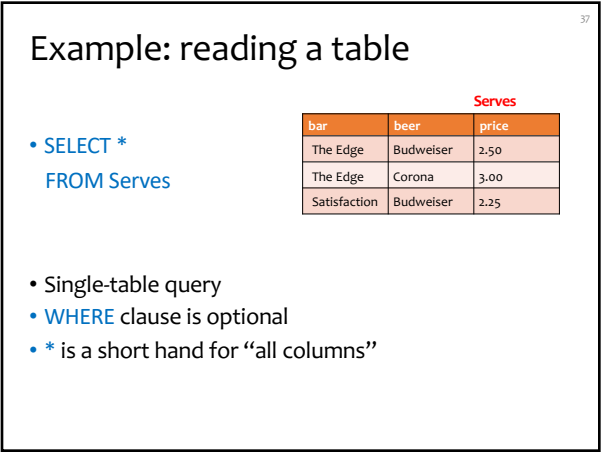

37

39

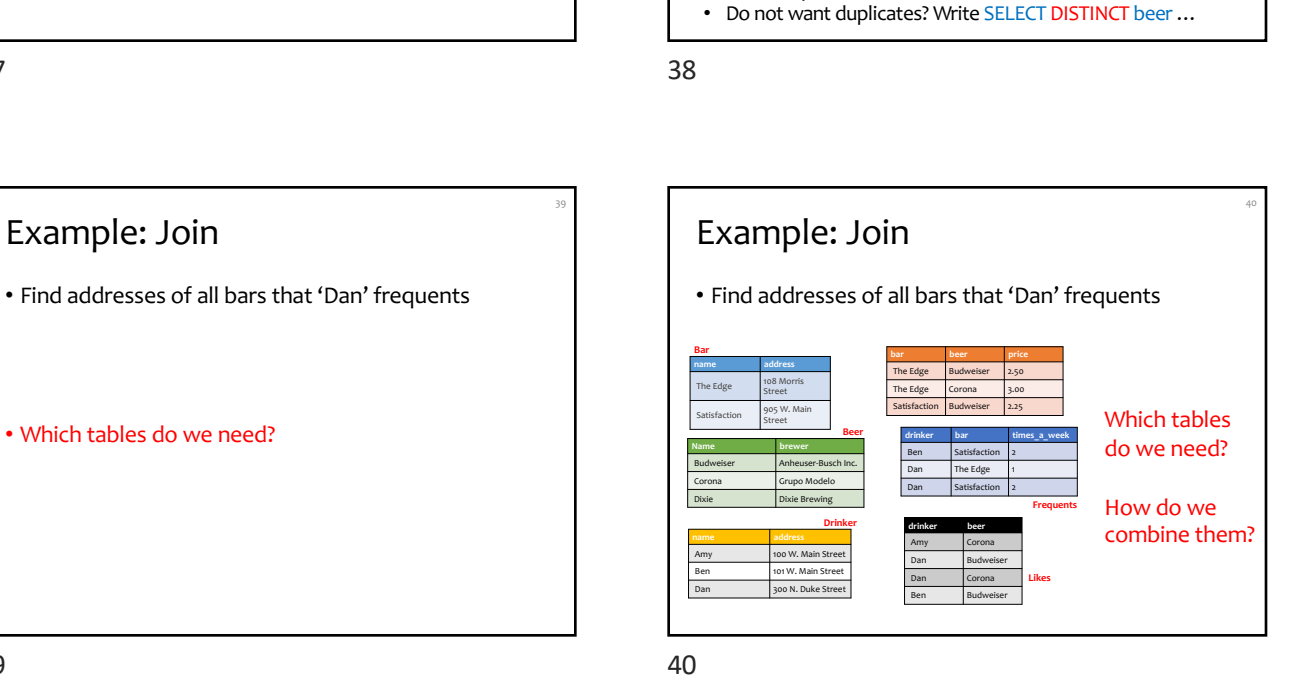

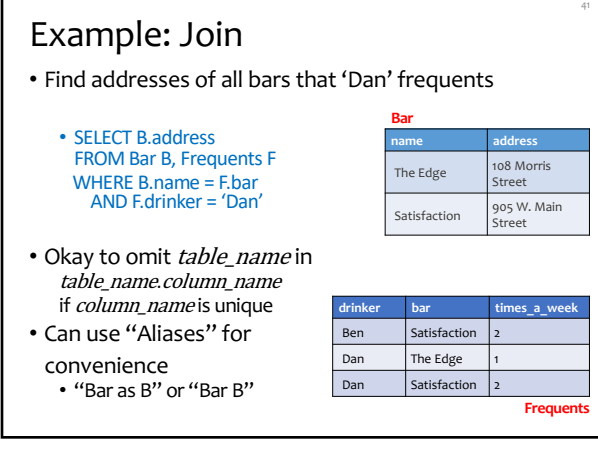

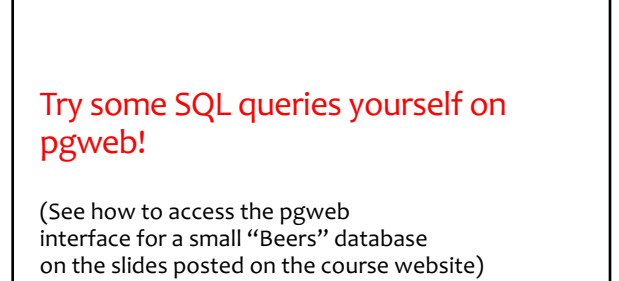

Example: selecting few rows

**bar beer price** The Edge  $\left|$  Budweiser  $\left|$  2.50 The Edge Corona 3.00 Satisfaction Budweiser 2.25

What does these return?

**Serves**

• SELECT beer AS mybeer FROM Serves WHERE price < 2.75

WHERE bar = 'The Edge'

"AS" is optional

• SELECT list can contain expressions

Can also use built-in functions such as SUBSTR, ABS, etc. • String literals (case sensitive) are enclosed in single quotes<br>• "AS" is optional

• SELECT beer FROM Serves

## Next: semantics of SFW statements in SQL

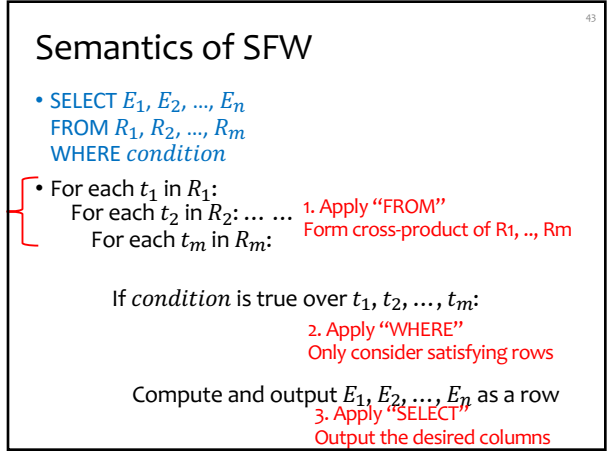

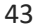

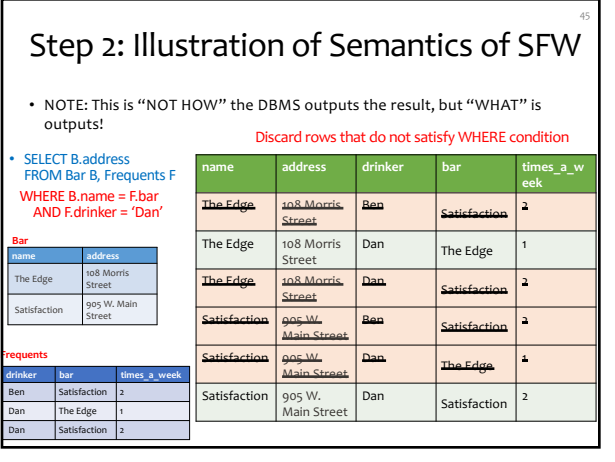

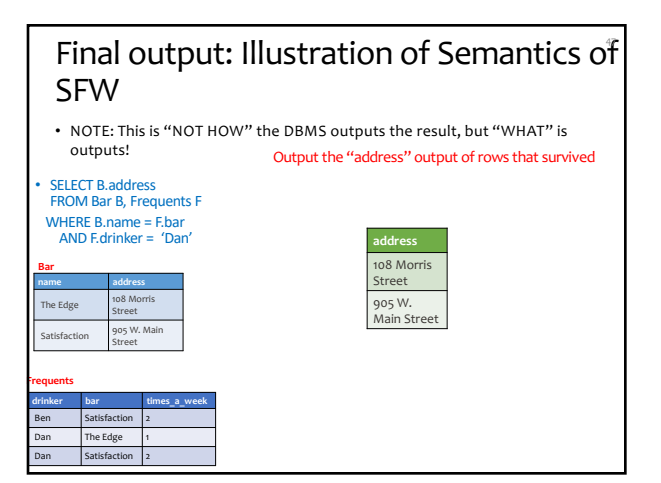

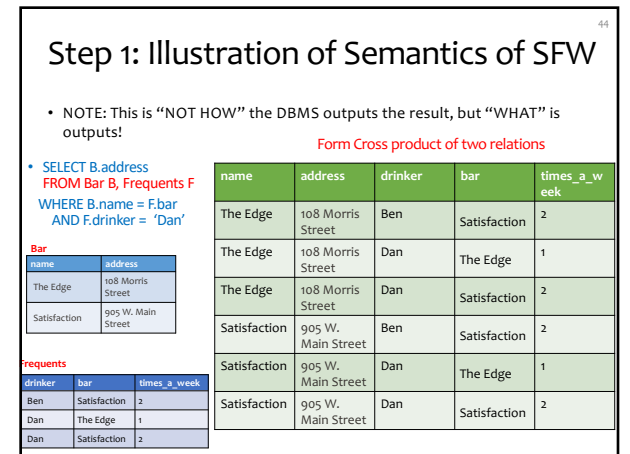

44

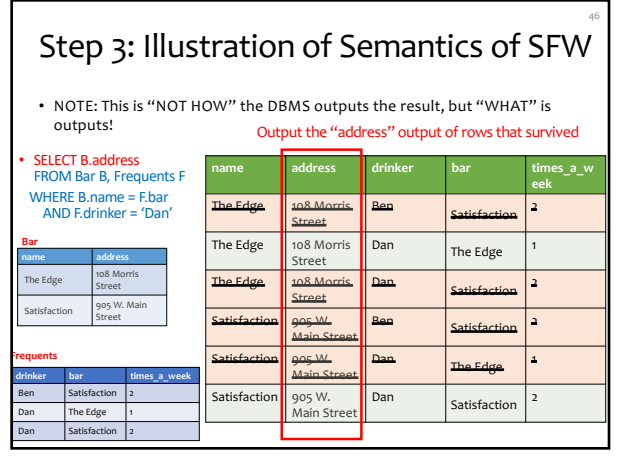

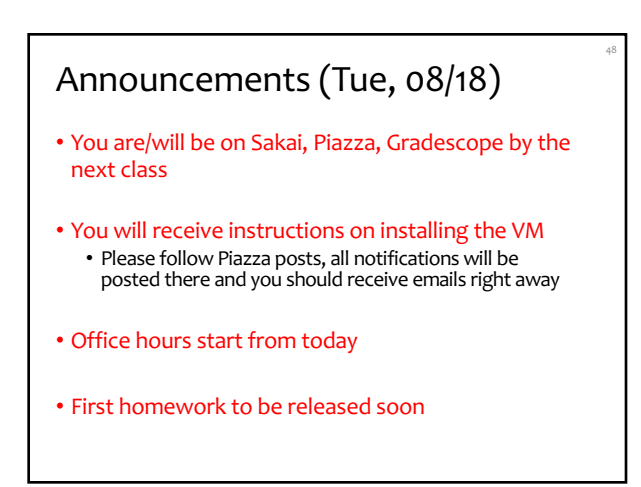